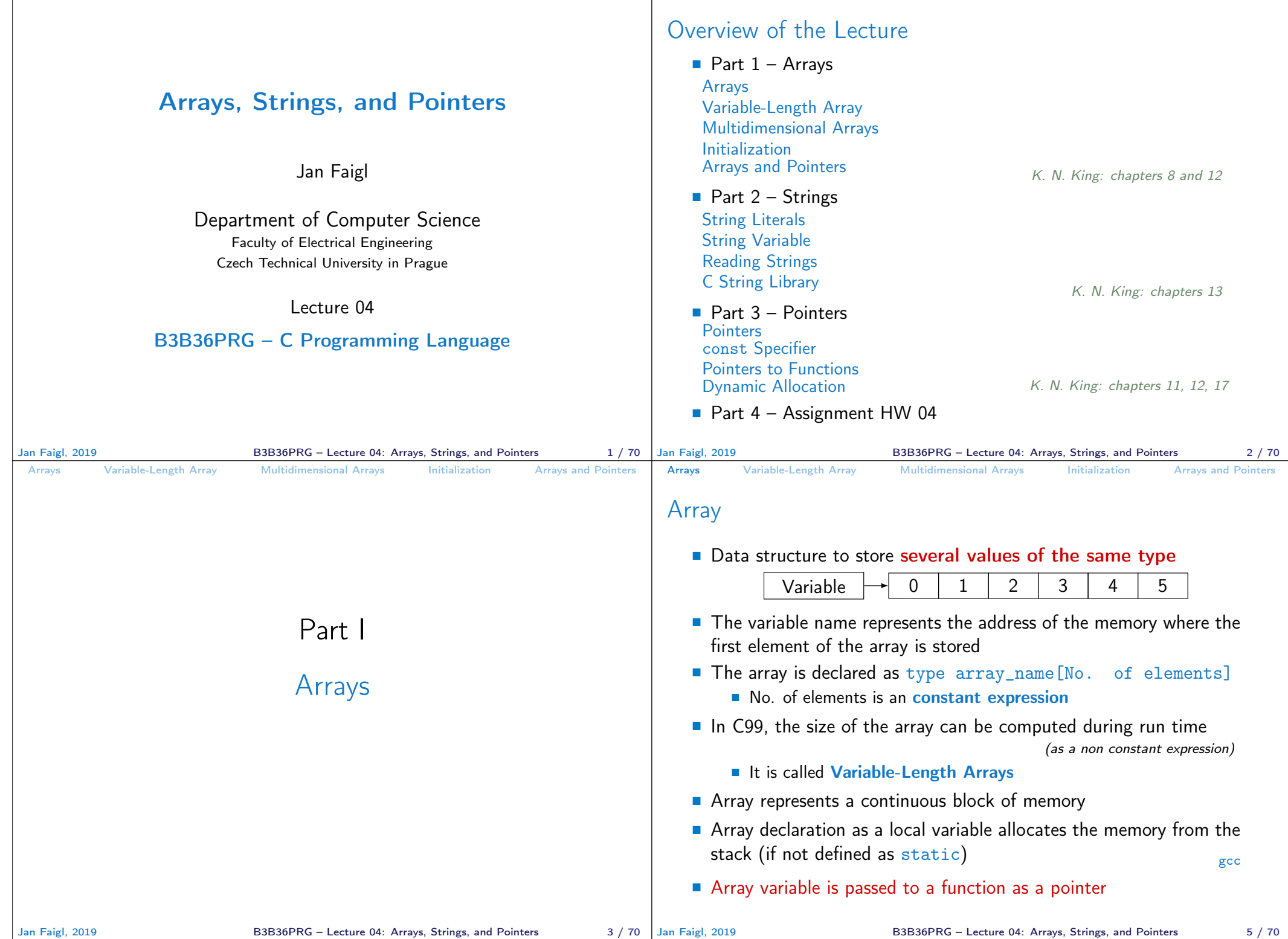

```
Arrays Variable-Length Array Multidimensional Arrays Initialization Arrays and Pointers
 Arrays – Example 1/2
    \blacksquare Example of definition of the array variable
 1 #include <stdio.h>
 \overline{2}rac{\text{int } \text{main}(\text{void})}{4}\begin{matrix}4 & 6\\ 5\end{matrix}int array[10];
 6
 7 for (int i = 0; i < 10; i++) {<br>8 array[i] = i:
 \begin{array}{lll} 8 & \text{array}[i] = i; \\ 9 & \text{} \end{array}\mathcal{P}10
 11 int n = 5;<br>12 int arrav2int array2[n * 2];
 13
 14 for (int i = 0; i < 10; i++) {<br>15 array2[i] = 3 * i - 2 * i *array2[i] = 3 * i - 2 * i * i;16 }
 17
 18 printf("Size of array: \lambda \ln^n, sizeof(array));<br>19 for (int i = 0: i < 10: ++i) {
 19 for (int i = 0; i < 10; ++i) {<br>20 printf ("array [%i]=%+2i \t a
            printf("array[%i]=%+2i \t array2[%i]=%6i\n", i,
           array[i], i, array2[i]);\begin{array}{ccc} 21 & & \\ 22 & & \\ 22 & & \\ \end{array}return 0:
 23 }
                                                  Size of array: 40<br>array[0] = +0 array2[0] =array[0] = +0 array[0] = 0<br>array[1] = +1 array[1] = 1array[1] == 1 array[1] == 1<br>array[2] == 2 array[2] == 2array[2] = +2 array[2] = -2<br>array[3] = +3 array[3] = -9array[3] = +3 array[3] = -9<br>array[4] = +4 array[4] = -20array[4] = +4 array[4] = -20<br>array[5] = +5 array[5] = -35array[5] = +5 array[5] = -35<br>array[6] = +6 array[6] = -54array[6] = +6 array[6] = +6 array[7] = +7 array[7] = -77array[7]=+7 array2[7]= -77
                                                  array[8]=+8 array2[8]= -104
                                                                    array2[9]=
                                                              lec04/demo-array.c
Jan Faigl, 2019 B3B36PRG – Lecture 04: Arrays, Strings, and Pointers 6 / 70
                                                                                              Arrays Variable-Length Array Multidimensional Arrays Initialization Arrays and Pointers
                                                                                              Arrays – Example 2/2
                                                                                                  Example of definition of the array variable with initialization
                                                                                               1 #include <stdio.h>
                                                                                               \overline{2}rac{\text{int}}{4} f main(void)
                                                                                               4 \t{4}int array [5] = \{0, 1, 2, 3, 4\};
                                                                                               6
                                                                                               7 printf("Size of array: \frac{1}{2}lu\n", sizeof(array));<br>8 for (int i = 0; i < 5; ++i) {
                                                                                               8 for (int i = 0; i < 5; ++i) {<br>9 printf("Item[%i] = %i\n".
                                                                                                          printf("Item[%i] = %i\n", i, array[i]);
                                                                                              \begin{array}{c} 10 \\ 11 \end{array}return 0;
                                                                                              12 }
                                                                                                                                                                Size of array: 20
                                                                                                                                                                Item[0] = 0Item[1] = 1Item[2] = 2Item[3] = 3Item[4] = 4lec04/array-init.c
                                                                                                  Array initialization
                                                                                                     double d[] = \{0.1, 0.4, 0.5\}; // initialization of the arraychar str\lceil \rceil = "hallo"; // initialization with the text literal
                                                                                                     char s[] = \{h', 'a', 'l', 'l', 'o', '\\0'\}; //elements
                                                                                                     int m[3][3] = { { 1, 2, 3 }, { 4 , 5 , 6 }, { 7, 8, 9 }}; // 2D array
                                                                                                     char cmd[[10] = { "start", "stop", "pause" };
                                                                                             Jan Faigl, 2019 B3B36PRG – Lecture 04: Arrays, Strings, and Pointers 7 / 70
 Arrays Variable-Length Array Multidimensional Arrays Initialization Arrays and Pointers
 Variable-Length Array
    ■ C99 allows to determined the size of the array during program
       runtime
                             Previous versions of C requires compile-time size of the array.
    Array size can be a function argument
    void fce(int n)
    {
       // int local_array[n] = { 1, 2 }; initialization is not allowed
       int local_array[n]; // variable length array
       printf("sizeof(local_array) = \ell \nu)u\n", sizeof(local_array));
       printf("length of array = \lambdalu\n", sizeof(local_array) / sizeof(int));
       for (int i = 0; i < n; ++i) {
           local_array[i] = i * i;}
    }
    int main(int argc, char *argv[])
    {
       fce(argc);
       return 0;
    } lec04/fce_var_array.c
     ■ Variable-length array cannot be initialized in the declaration
Jan Faigl, 2019 B3B36PRG – Lecture 04: Arrays, Strings, and Pointers 9 / 70 Jan Faigl, 2019
                                                                                              Arrays Variable-Length Array Multidimensional Arrays Initialization Arrays and Pointers
                                                                                              Variable-Length Array (C99) – Example
                                                                                                1 #include <stdio.h>
                                                                                                2
                                                                                                3 int main(void)
                                                                                                4 \quad {
                                                                                                       int i, n:
                                                                                                6 printf("Enter number of integers to be read: ");
                                                                                                7 scanf("%d", &n);
                                                                                                8
                                                                                                9 int a[n]; /* variable length array */
                                                                                               10 for (i = 0; i < n; ++i) {
                                                                                               11 scanf("%d", &a[i]);
                                                                                               12 }
                                                                                               13 printf("Entered numbers in reverse order: ");
                                                                                               14 for (i = n - 1; i > = 0; -i)15 printf (\sqrt[n]{d^n}, a[i]);
                                                                                               16 }
                                                                                               17 printf("\langle"\rangle;
                                                                                               18 return 0;
                                                                                               19 }
                                                                                                                                                                   lec04/vla.c
                                                                                                                               B3B36PRG – Lecture 04: Arrays, Strings, and Pointers 10 / 70
```
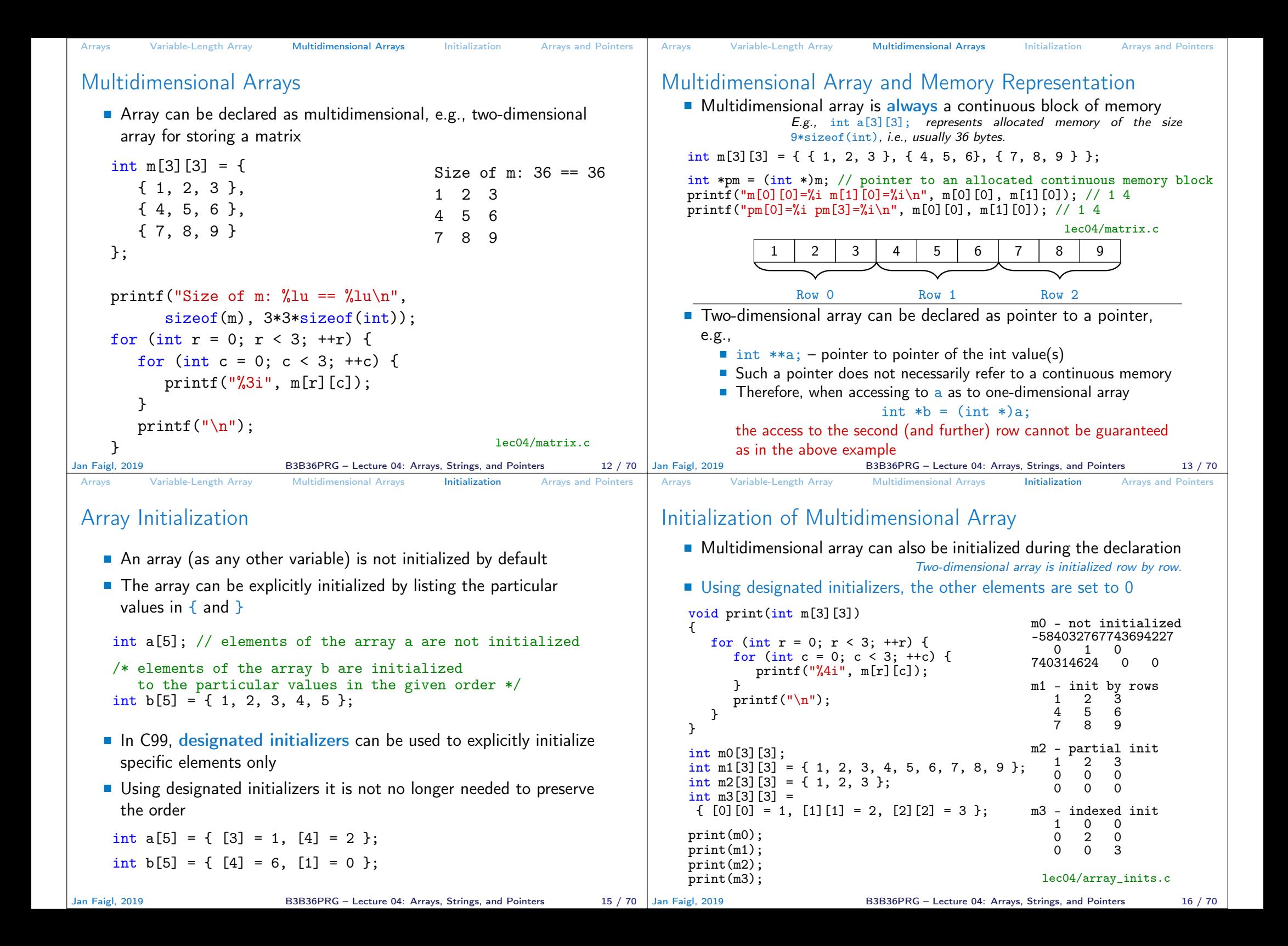

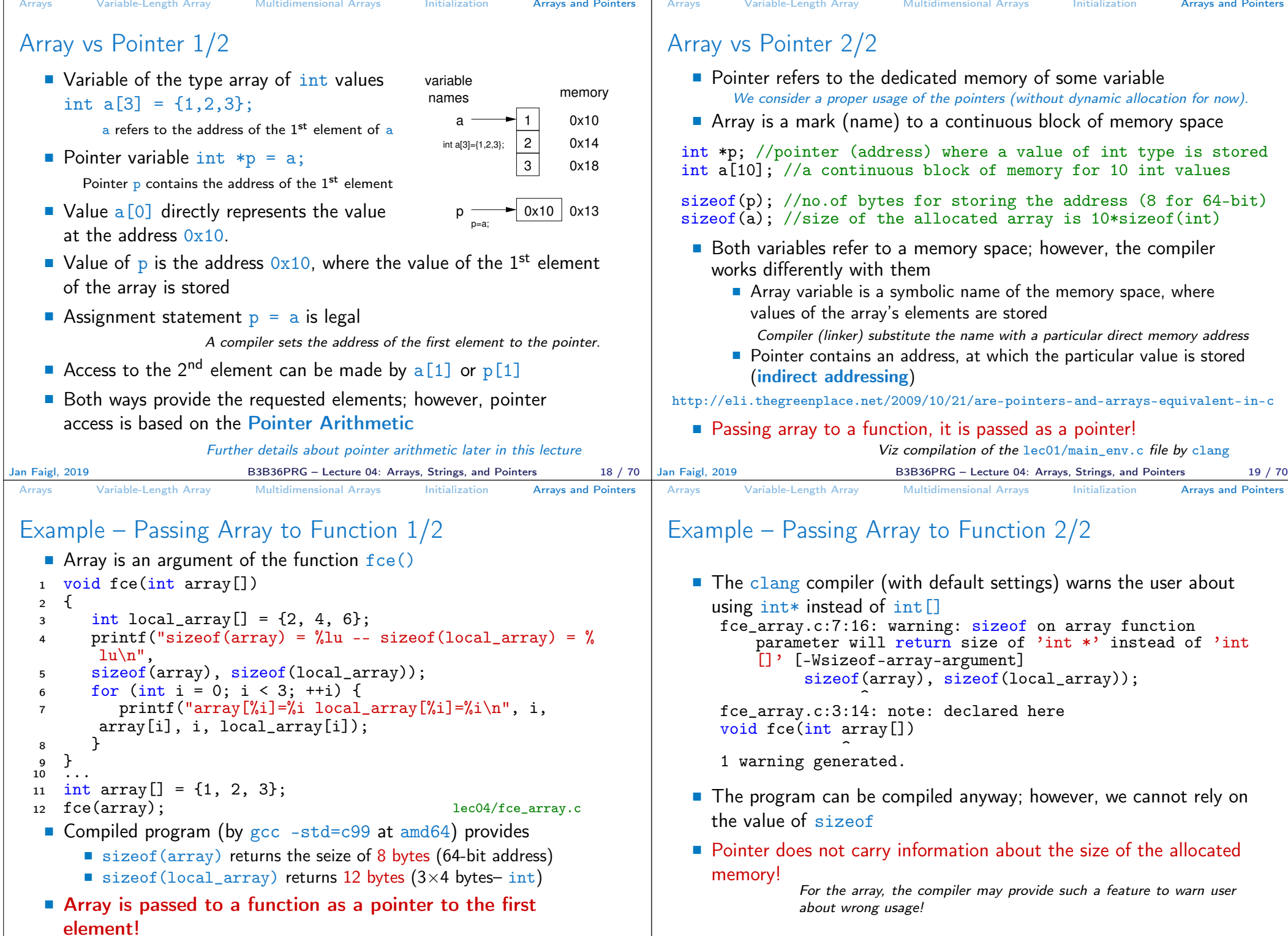

F

B3B36PRG – Lecture 04: Arrays, Strings, and Pointers 21 / 70

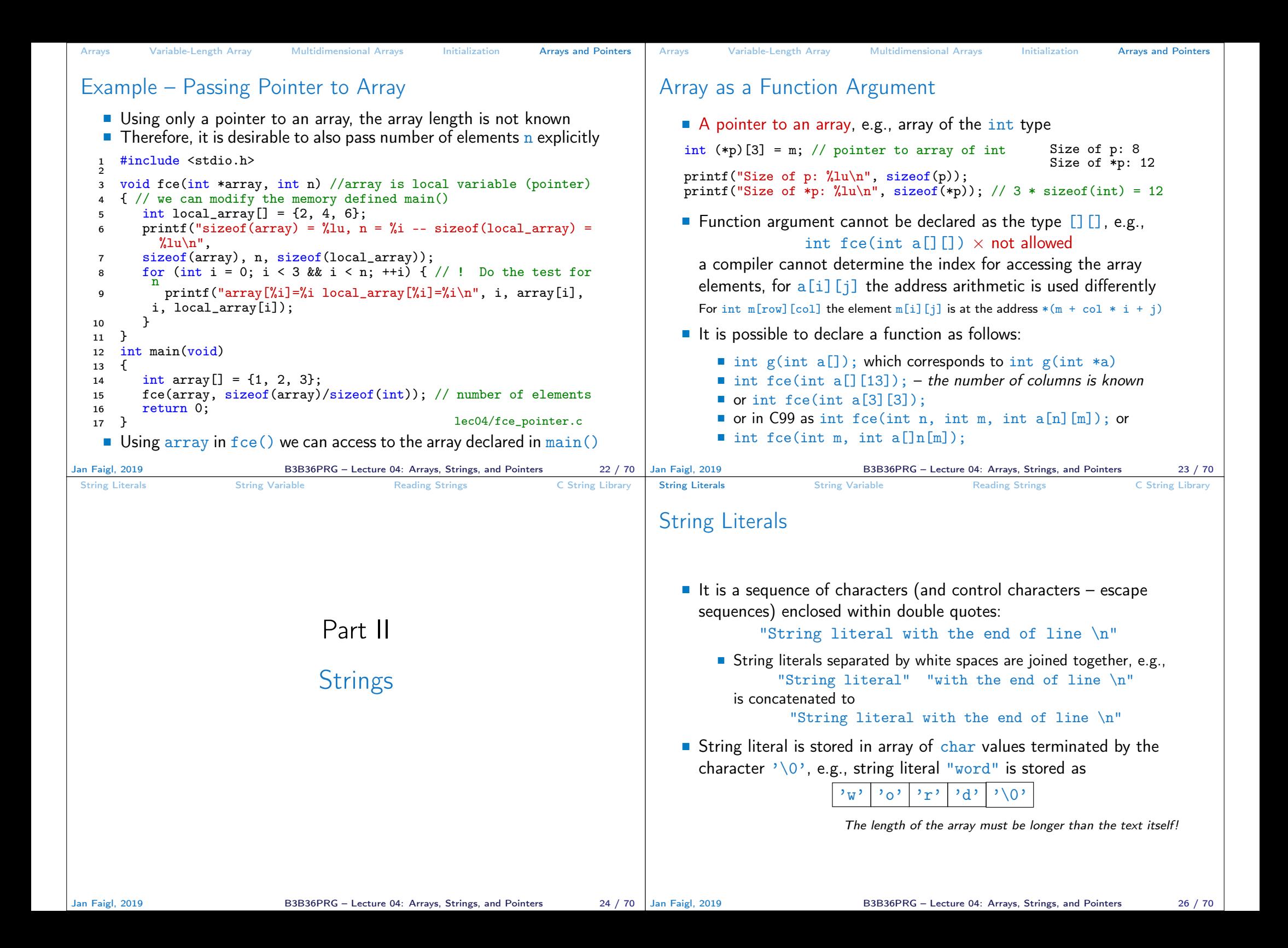

![](_page_5_Picture_378.jpeg)

![](_page_6_Figure_0.jpeg)

![](_page_7_Picture_359.jpeg)

![](_page_8_Picture_563.jpeg)

![](_page_9_Picture_455.jpeg)

```
Pointers Example 2 const Specifier Pointers to Functions Dynamic Allocation
 Example – Pointer to Constant Variable
    \blacksquare It is not allowed to change variable using pointer to constant variable
   _1 int v = 10:
   2 \text{ int } v2 = 20;\overline{a}4 const int *ptr = kv;
  5 printf("*ptr: \sqrt{d}\n", *ptr);
   6
     *ptr = 11; /* THIS IS NOT ALLOWED! */
   8
     v = 11; /* We can modify the original variable */
  10 printf("*ptr: \frac{\dagger}{\dagger});
  11
  12 ptr = kv2; /* We can assign new address to ptr */
  13 printf("*ptr: \sqrt{d} \n\cdot, *ptr);
                                                lec04/const_pointers.c
Jan Faigl, 2019 B3B36PRG – Lecture 04: Arrays, Strings, and Pointers 52 / 70
                                                                               Pointers Example 2 const Specifier Pointers to Functions Dynamic Allocation
                                                                               Example – Const Pointer
                                                                                  ■ Constant pointer cannot be changed once it is initialized
                                                                                  Declaration int *const ptr; can be read from the right to the
                                                                                    left
                                                                                       ptr – variable (name) that is
                                                                                       \blacksquare *const – constant pointer
                                                                                       \blacksquare int – to a variable/value of the int type
                                                                                 1 int v = 10;
                                                                                 2 \text{ int } v2 = 20:
                                                                                 \sin t * \cosh t ptr = &v;
                                                                                 4 printf("v: %d *ptr: %d\n", v, *ptr);
                                                                                 5
                                                                                 6 *ptr = 11; /* We can modify addressed value */
                                                                                 \bar{y} printf("v: %d\n", v);
                                                                                 8
                                                                                 9 ptr = &v2; /* THIS IS NOT ALLOWED! */
                                                                                                                               lec04/const_pointers.c
                                                                              Jan Faigl, 2019 B3B36PRG – Lecture 04: Arrays, Strings, and Pointers 53 / 70
```
## Example – Constant Pointer to Constant Variable

■ Value of the constant pointer to a constant variable cannot be changed, and the pointer cannot be used to change value of the addressed variable

Pointers **Example 2** const Specifier **Constitution** Pointers to Functions **Dynamic Allocation** 

- Declaration const int \*const ptr; can be read from the right to the left
	- $ptr variable (name) that is$
	- $*const const$  pointer
	- const int to a variable of the const int type
- $1$  int  $v = 10$ :
- $2 \text{ int } v2 = 20$ :

```
3 const int *const ptr = &v;
```

```
5 printf("v: \&d *ptr: \&d \n", v, *ptr);
```
### 6

4

### ptr =  $&v2$ ; /\* THIS IS NOT ALLOWED! \*/  $\frac{1}{8}$  \*ptr = 11; /\* THIS IS NOT ALLOWED! \*/

## lec04/const\_pointers.c

#### Jan Faigl, 2019 **B3B36PRG** – Lecture 04: Arrays, Strings, and Pointers 54 / 70 Jan Faigl, 2019

#### B3B36PRG – Lecture 04: Arrays, Strings, and Pointers 56 / 70

# Pointers to Functions

Implementation of a function is stored in a memory, and similarly, as for a variable, we can refer a memory location with the function implementation

Pointers **Example 2** const Specifier **Pointers to Functions** Dynamic Allocation

- Pointer to function allows to dynamically call a particular function according to the value of the pointer
- Function is identified (except the name) by its arguments and return value. Therefore, these are also a part of the declaration of the pointer to the function
- Function (a function call) is the function name and  $($ ), i.e., return\_type function\_name(function arguments);
- Pointer to a function is declared as

return\_type (\*pointer)(function arguments);

It can be used to specify a particular implementation, e.g., for sorting custom data using the  $qsort()$  algorithm provided by the standard library <stdlib.h>

![](_page_11_Picture_449.jpeg)

B3B36PRG – Lecture 04: Arrays, Strings, and Pointers 61 / 70

![](_page_12_Figure_0.jpeg)

![](_page_13_Picture_227.jpeg)

![](_page_14_Picture_63.jpeg)

# Topics Discussed

## **Arrays**

- **Variable-Length Arrays**
- Arrays and Pointers
- **Strings**
- **Pointers** 
	- **Pointer Arithmetic**
	- **Dynamic Storage Allocation**
- Next: Data types: struct, union, enum, and bit fields

Jan Faigl, 2019 B3B36PRG – Lecture 04: Arrays, Strings, and Pointers 70 / 70